2023/05/27 14:39 1/1 Smartly.ai

# Smartly.ai

#### **About**

Smartly.ai

Address

Website: https://www.smartly.ai

### **Definition**

Create, deploy and monitor cross device voice applications with Smartly AI. The intuitive SaaS platform has been designed to be used by all profiles, enabling all members of a project team to effectively collaborate to create a voice application. Smartly AI's unique framework means that users create a voice application once and then can seamlessly deploy it on any voice platform (Amazon Alexa, Google Home, Cortana...).

#### **Get started**

. . .

## **Configuration**

The integration have been done in the chatbot integration example.

Get it here: Voximal GitHub

From:

https://wiki.voximal.com/ - Voximal documentation

Permanent link:

https://wiki.voximal.com/doku.php?id=chatbotsproviders:smartly

Last update: 2017/10/24 23:17

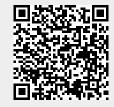